# **МИНЕРАЛОГИЯ И МИКРОМОРФОЛОГИЯ ПОЧВ**

*УДК 631.4*

# **ПРИМЕНЕНИЯ АЛГОРИТМА ОЦУ ПРИ СЕГМЕНТАЦИИ ПОРОВОГО ПРОСТРАНСТВА ПОЧВ ПО ТОМОГРАФИЧЕСКИМ ДАННЫМ**

**© 2021 г. К. Н. Абросимов***a***, \*, К. М. Герке***a***,** *b***, И. Н. Семенков***<sup>c</sup>* **, Д. В. Корост***a***,***<sup>c</sup>*

*aПочвенный институт им. В.В. Докучаева, Пыжевский пер., 7 стр. 2, Москва, 119017 Россия b ИФЗ РАН, ул. Б. Грузинская, 10, стр. 1, Москва, 123242 Россия c МГУ им. М.В. Ломоносова, Ленинские горы, 1, Москва,119991 Россия*

> *\*e-mail: abrosimov\_kn@esoil.ru* Поступила в редакцию 03.06.2020 г. После доработки 29.10.2020 г. Принята к публикации 03.11.2020 г.

Современные аналитические методы исследования стремятся к автоматизации процесса и минимальному операторскому вмешательству. Это относится и к анализу изображений – томографических срезов, как части процесса томографического исследования почв. Для расчета морфометрических показателей томографическое изображение нужно сегментировать (разделить на фазы). Сегментация может быть автоматическая и ручная (manual thresholding) под контролем оператора. Проблема автоматических алгоритмов сегментации в недостаточно точной работе с разными данными. Цель исследования – применить один из наиболее распространенных алгоритмов сегментации по Оцу к томографическим данным различных почв и показать, насколько оправдано его применение, а также определить причины и условия возникновения ошибок в автоматической сегментации. Использованы томографические съемки городских почв (Urbic Technosols), темно-серой почвы (Luvic Chernic Phaeozems), дерново-подзолистой почвы (Albic Retisols), снятые на разном оборудовании. Результаты автоматической сегментации сравнивали с результатами ручной. В качестве контрольной рентген-контрастной фазы использовано поровое пространство почв, а в качестве контрольных показателей – значения пористости и количество пор. Исследования показали что метод Оцу наилучшим образом описывает данные большого объема, в которых артефакты изображения – цифровые "шумы" – минимальны или полностью отсутствуют, что характерно для результатов съемки агрегатов размерной фракции менее 1 мм. Для съемок с грубым разрешением или для изображений низкого качества, характерных для образцов с высоким поглощением рентгеновского излучения, автоматическая сегментация крайне нежелательна.

*Ключевые слова:* томография почв, анализ изображения, чернозем (Haplic Chernozems), темно-серая почва (Chernic Phaeozems), дерново-подзолистая почва (Albic Retisols), городские почвы (Urbic Technosols), почвенные монолиты, ненарушенное сложение, автоматизированная обработка **DOI:** 10.31857/S0032180X21040031

#### ВВЕДЕНИЕ

Рентгеновская компьютерная томография – широко известный метод неразрушающего контроля, применяемый в промышленности (контроль качества, выявление скрытых дефектов), медицине (диагностика, исследования), различной научной и исследовательской деятельности. При разработке нефтегазовых или рудных месторождений томографическое исследование кернов фактически стало стандартом при оценке содержания полезных ископаемых и пористости горных пород. С начала 80-х годов ХХ в. компьютерную томографию применяют для исследования структуры почв [8, 28, 29, 32, 33]. При всех достоинствах метода (неразрушающий контроль, возможность исследования структуры при различной температуре [30, 33] и влажности) существует и серьезный недостаток, в полной мере проявляющийся при анализе томографичеких данных съемки такого сложного объекта, как почва – томографическое исследование нельзя сделать полностью автоматическим на современном этапе.

Развитие техники и исследовательского оборудования стремится к автоматизации всего процесса исследования. Изначально объемная и трудозатратная работа постепенно превращается в экспресс-метод, не требующий особой подготовки обслуживающего персонала. Современное томографичееское исследование – процесс сильно автоматизированный. В большинстве случаев методы пробоподготовки почв не представляют сверхсложной задачи, как и последующий процесс

томографической съемки и реконструкции объемной структуры. Современное программное обеспечение позволяет это сделать быстро и с минимальными затратами времени и ресурса приборной базы. Проблема скрыта в следующем этапе исследования - программной обработке цифровых изображений (image processing), а именно — анализе полученных томографических данных.

В томограммах почвенных образцов присутствует проблема, иначе называемая "эффект частичного объема" (partial volume effect), то есть содержание в одном вокселе ("объемный пиксель" - неделимый структурный элемент объемной реконструкции) смеси различных фаз/материалов. Однако существуют особые случаи, когда эта проблема разрешима. Например, когда твердая фаза состоит только из одного вещества с известным поглошением, или из большего количества известных веществ, снятых на нескольких энергиях в синхротроне. Такие решения не могут применяться в общем случае, либо слишком затратны/неточны. Поэтому во всех существующих методах присутствует набор параметров, которые выбираются либо оператором, либо автоматически (например, за счет анализа гистограммы градаций серого) и влияют на результаты сегментации.

Результаты томографического исследования в виде стека изображений в градациях серого представляют собой трехмерную картину поглощения рентгеновского излучения внутри исследуемого образца. В некоторых приложениях (например, при анализе флюорографии в медицине для обнаружения заболеваний) для получения желаемого результата достаточно анализировать изображения в градациях серого (опционально улучшенных с помощью фильтров), во многих других приложениях необходима сегментация. Сегментация представляет собой процедуру анализа изображений при которой изображение разделяется на несколько сегментов с четкими границами путем группировки пикселей с одинаковыми визуальными характеристиками. В объеме томографических данных это получение пространственного распределения материалов образца, его составляющих. Например, при исследовании пористых сред и материалов это необходимо для последующего моделирования макроскопических свойств прямыми методами в масштабе пор [4, 7, 17, 18] или в сеточных моделях [3, 21, 25, 35]. Также на основе расчета корреляционных функций, морфологических параметров и параметров сеточных моделей можно анализировать структуру и ее динамику, связь с внешними условиями [6, 15]. Примерами таких пористых сред, представляющих особый интерес, являются почвы и почвоподобные тела, для которых в настоящее время актуальна проблема построения многомасштабной цифровой модели внутреннего строения [5, 14, 16]. Самая большая проблема любой процедуры сег-

ментации заключается в том, что она никогда не является строго точной и всегда содержит некоторую степень неопределенности. Помимо многочисленных экспериментальных и численных проблем, связанных с получением изображений, основная причина связана с ограниченным разрешением изображения и "эффектом частичного объема" [1, 2, 8, 37]. Другими словами, 100%-ная точная сегментация будет возможна только для изображений с почти бесконечным разрешением, что технически невыполнимо. Следовательно, каждый пиксель/воксель обычно содержит смесь разных фаз с различными свойствами, но сегментация требует, чтобы он был связан с соответствующей фазой, в идеале с материалом, который доминирует в данном объеме образца.

Использование значений шкалы серого для оценки локального количества данного материала в каждом пикселе/вокселе возможно только для монокомпонентного образца (состоящего только из одного материала, что редко бывает в интересующих нас приложениях) или требует сложного сканирования на двух энергиях образца с известным химическим составом с последующим обратным моделированием [39]. По этой причине субвоксельная сегментация (векторное изображение, например, в формате .stl, в программном обеспечении Bruker SkyScan [26]) для моногокомпонентных образцов не подходит. Основной целью процедуры сегментации в таком контексте является предоставление максимально точной аппроксимации пространственного распределения фаз при заданном пространственном разрешении изображения. Для попытки решения этой задачи существуют многочисленные методы сегментации [11, 13], которые можно весьма условно разделить на четыре категории: 1) ручная сегментация (manual thresholding), 2) на основе глобального порогового значения (global thresholding), 3) на основе локального порогового значения (local thresholding), 4) другие методы, в том числе машинное обучение, включая обучение без (unsupervised learning) и с учителем (supervised learning). Ручная сегментация подразумевает выбор одного порогового значения шкалы серого между двумя фазами оператором (вручную) и по-прежнему является популярным способом обработки томографических изображений. Глобальный подход к сегментации в основном работает так же, как ручной, но порог выбирается с использованием некоторого автоматизированного алгоритма, часто основанного на анализе гистограммы серого (например, путем минимизации внутриклассовой дисперсии в методе Оцу [27]). Локальные методы выбора порога сегментации идентифицируют два порога для каждой из двух фаз, которые должны быть сегментированы. Эти пороговые значения представляют собой достоверные границы, которые дают, например, 100%-ную определенность,

что все воксели меньше нижнего порога являются порами, тогда как все воксели со значениями больше верхнего порога являются твердым веществом [31]. Несмотря на явное превосходство локальных методов [12], глобальные автоматические подходы, а именно метод Оцу, по-прежнему популярны в научном сообществе, включая почвоведов. Автоматические алгоритмы интегрируются в ряд программных пакетов, в том числе для анализа почвенных томографических данных (Soil-J) [20].

Цель исследования - проверка возможностей автоматического глобального метода Оцу на богатом томографическом материале (томографические данные по крупным и мелким монолитам (микромонолитам) и агрегатам, разного качества и снятых на разных томографах) и сравнение с распространенным методом сегментации на основе ручного выбора порогового значения. Главная задача исследования - ответить на вопрос: допустимо ли использовать автоматическую сегментацию по методу Оцу при анализе томографических почвенных данных. И, если допустимо, то для каких данных этот метод работает лучше всего.

## МЕТОДЫ ИССЛЕДОВАНИЯ

Одним из наиболее распространенных локальных алгоритмов является метод Оцу, изначально разработанный для работы с 2D-изображениями [27] и в последующие годы доработанный под 3D-структуры. В программном обеспечении ©Bruker для анализа томографических изображений - CT analyzer (CTan) - метод Оцу предлагается как один из основных для определения границ (thresholding) [34]. Метод изначально разрабатывался в 70-е годы XX в. для быстрого перевода цветного или серого компьютерного изображения в однобитный (черно-белый) формат. Практическое применение оказалось различным - от дизайнерских решений до автоматического распознавания штрих-кодов или отсканированного текста. Впоследствии метод стали применять для сегментации томографических изображений, как и целый ряд других менее известных алгоритмов автоматической сегментации. При томографическом исследовании почв метод Оцу применяется до настоящего времени, но получаемые результаты иногда неоднозначны.

Суть метода Оцу заключается в том, что изображение, которое необходимо бинаризировать, включает в себя два класса данных (объект исследования и фон, или как чаще делается при томографическом исследовании почв: твердая фаза и поровое пространство) или образует бимодальную гистограмму. Вычисляется оптимальный порог, разбивающий эти классы так, чтобы их внутригрупповая дисперсия была минимальной.

ПОЧВОВЕДЕНИЕ  $N_2$  4 2021

Метод Оцу ищет порог, уменьшающий дисперсию внутри класса, которая определяется как взвешенная сумма дисперсий двух классов:

$$
\sigma_w^2(t) = w_1(t)\sigma_1^2(t) + w_2(t)\sigma_2^2(t),
$$

где вес  $w_i$  - это вероятности двух классов, разделенных порогом t;  $\sigma_i^2$  – дисперсия этих классов.

Минимизация дисперсии внутри класса равносильна максимизации дисперсии между классами:

$$
\sigma_b^2 = \sigma^2 - \sigma_w^2(t) = q_1(t)[1 - q_1(t)][\mu_1(t) - \mu_2(t)]^2,
$$

которая выражается в терминах вероятности  $q_i$  и среднего арифметического класса  $\mu_1$ , которое, в свою очередь, может обновляться итеративно [27].

В компьютерной томографии метод сегментации Оцу применяется давно и включен как автоматический алгоритм сегментации в программное обеспечение для томографа от некоторых производителей (Bruker SkyScan) [34]. Метод хорошо показал себя для образцов с плохо различимыми пиками гистограммы [36]. Его также применяли при сегментации томографической съемки почв [24].

В работе использована автоматическая сегментация по Оцу на две рентген-контрастные фазы: поровое пространство (воздух, воздух + органические остатки) и почву (основная почвенная масса + железистые конкреции и включения). Размеры объектов - максимально возможные (от 375 пикселей и больше).

Общая пористость - совокупный объем всего порового пространства внутри образца [26] - зависит от разрешения съемки. Фактически это общая томографическая пористость. Количество закрытых пор - это количество пор в образце с замкнутой поверхностью. Используемые показатели зависят от точности сегментации и при ошибках начинают отличаться от нормы, общая пористость - незначительно, количественный показатель - нелинейно и возможно в разы [26]. Превышение по общей пористости означает ошибочное увеличение объемов фазы, считаемой как поры. Появление новых закрытых пор — это почти наверняка попадание шумов или артефактов в фазу "поры". Отклонения показателей от нормы  $\pm 10\%$  можно считать критерием допустимости данной сегментации.

В программе СТап заложен расширенный функционал по сегментации методом Оцу. Сегментация выполнена в срезах и объемах (2D и 3D). В 2D-режиме порог сегментации выбирается автоматически для каждого среза, в 3D порог рассчитывается автоматически для всего объема [34]. При ручной сегментации (Manual thresholding) порог выбирается для всего стека по визуальному

### АБРОСИМОВ и др.

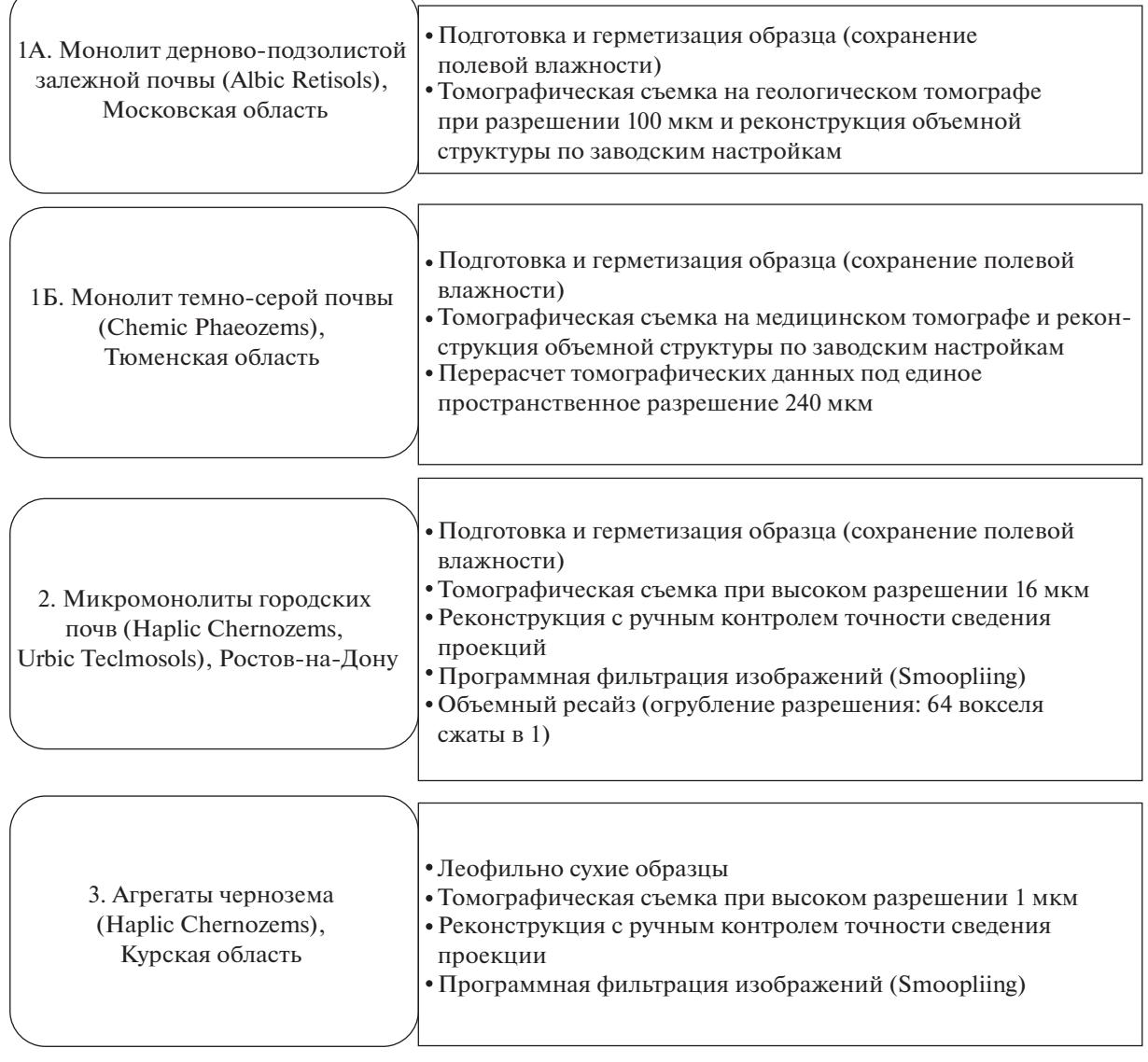

**Рис. 1.** Получение и подготовка томографических данных различных почв для сегментации.

совпадению границы фаз в сером и бинаризованном (1 bit) изображении в CTan.

## ОБЪЕКТЫ ИССЛЕДОВАНИЯ

Для исследования выбраны объекты, фактически ставшие стандартом томографического исследования почв в России за годы развития метода (с 2012 г.): крупные монолиты, включающие в себя верхнюю часть почвенного профиля с несколькими горизонтами, микромонолиты (цилиндрические образцы из отдельных горизонтов) и агрегаты.

Предметом исследования стала структура порового пространства почв Центральной России (Albic Retisols, Haplic Chernozems) и Западной Сибири (Phaeozems) [38]. Выбор сделан по следующим критериям: 1) размерность томографически видимого порового пространства (от макропор в монолитах до внутриагрегатной микропористости в агрегатах), 2) сложность объектов (несколько горизонтов с различным поглощением рентгеновского излучения, наличие органического вещества, неоднородность структуры), 3) заведомо известная разница в структуре порового пространства микромонолитов. Процесс получения данных по образцам показан на рис. 1.

**Монолиты.** Образцы-монолиты для томографического исследования представляют собой цилиндр диаметром (*D*) 10 см. Высота может ограничиваться рабочими параметрами томографа, на котором запланирована съемка. Сложность то-

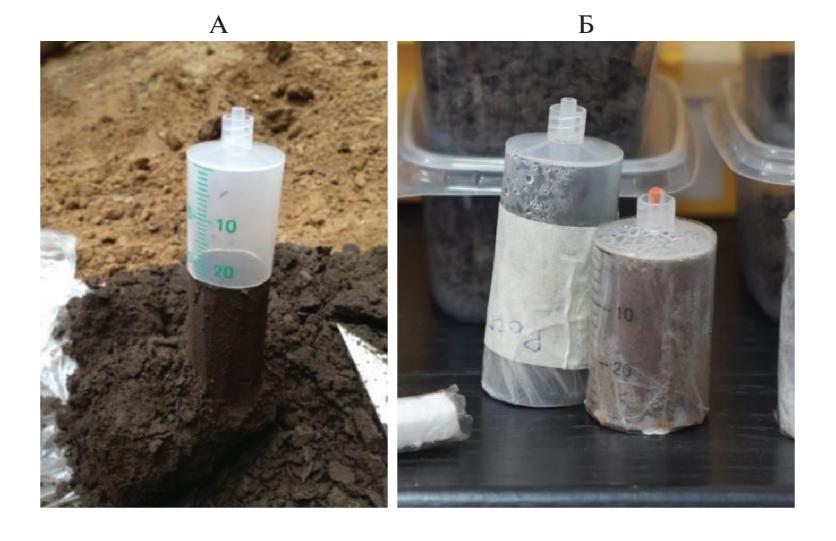

Рис. 2. Микромонолит для томографического исследования. В процессе изготовления (А) и готовом виде для томографирования (Б).

мографического анализа монолитов состоит в том, что в одном образце могут быть расположены сразу несколько почвенных горизонтов. Из-за разной плотности они выделяются на данных компьютерной томографии разными оттенками серого. Кроме того, часть макропор занята корнями растений, зоогенными камерами или копролитами, которые в градациях серого выглядят как слабоконтрастные фазы, отличные от почвы и пор.

Важно учитывать технологическую составляющую при генерации томографических срезов в оттенках серого - в медицинских томографах обычно стоит готовый набор настроек шкалы Хаунсфилда (HU) для облегчения работы оператора-медика, например, "для мягких тканей" или "для костной ткани", но при этом в инструкции по эксплуатации обычно не раскрывается вся суть применяемых параметров. В результате применения такого набора для почв (исходно предназначенных для выделения костей) на используемом в работе томографе Siemens Somatom Perspective получен стек томографических срезов небольшого размера с четкими границами пора/твердая фаза. В исследовании был задействован рентгеновский анализатор кернов РКТ-180 отечественного производства. При возможности съемки с разрешением 100 мкм для получаемого результата характерен другой ряд проблем.

При реконструкции срезов применяется некий сглаживающий программный фильтр или комплекс фильтров, значительно огрубляющий изображение и размывающий четкую границу между рентген-контрастными фазами.

Для исследования отсняты два монолита из разных регионов при разном разрешении ( $D = 10$  см, длина 50 см):

А. Дерново-подзолистая почва (Albic Retisols (Aric, Loamic, Cutanic, Ochric)), Московская область, п. Ельдигино (56°08'01.6" N, 37°48'06.8" E, восток Смоленско-Московской возвышенности). Десятилетняя залежь с выраженным пахотным горизонтом и частью естественного профиля в нижних горизонтах (BEL, BT1). Отснят на рентгеновском анализаторе кернов РКТ-180 (Геологический факультет МГУ) при разрешении 100 мкм. Размеры горизонтального томографического среза: 1000 × 1000 пикселей (табл. 1)

Б. Темно-серая тяжелосуглинистая почва (Retic Greyzemic Folic Chernic Phaeozems (Hyperhumic, Loamic)) Западной Сибири (56°31'57.3" N, 67°31'55.4" Е Тюменская область, дер. Новодеревенская) естественного сложения. Отснята на медицинском рентгеновском томографе Siemens Somatom при разрешении 240 мкм. Размеры горизонтального томографического среза 375 × 375 пикселей (табл. 2).

Микромонолиты (диаметр 2 см, толщина одного сегмента 1.5 см, разрешение съемки 16 мкм) – это уменьшенная копия почвенного монолита, сделанная специально для возможности томографической съемки на микротомографе с разрешением в диапазоне 4-22 мкм [28] (рис. 2).

Для исследования выбраны образцы городского чернозема Ростова-на-Дону. Образцы из гумусового горизонта отобраны контрастно по степени трансформации внутренней структуры - максимально уплотненный урбостратозем (Urbic Technosols) и чернозем карбонатный мощный (Haplic Chernozems) [38] из лесопарка с внутренней структурой, не подвергшейся трансформации. Подробное исследование городских почв с применением компьютерной томографии опубликовано Горбовым и соавт. [9, 10]. Микромонолит обычно берет-

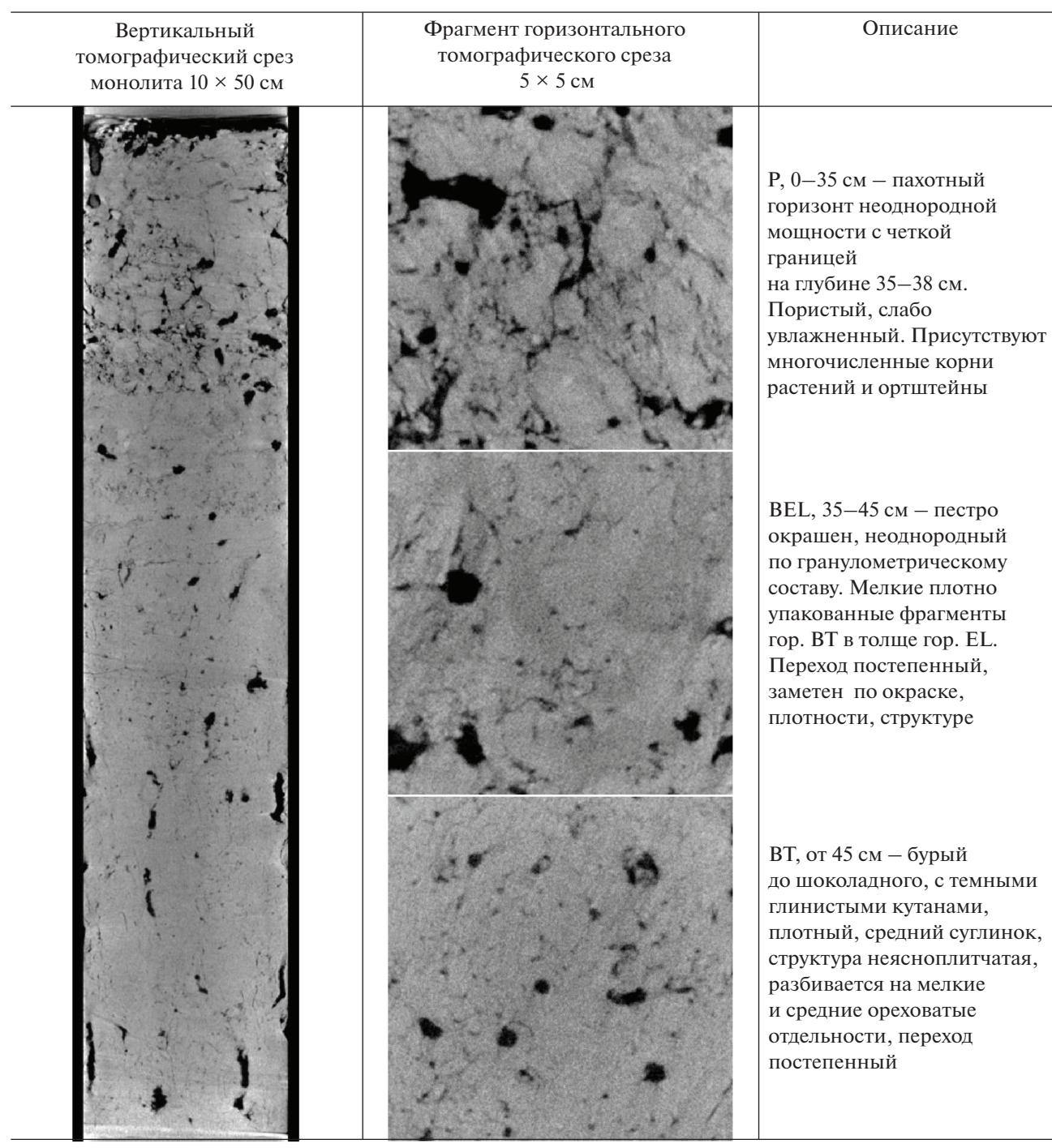

**Таблица 1.** Монолит дерново-подзолистой залежной почвы (Albic Retisols (Aric, Loamic)) из п. Ельдигино, Московская область. Томографические срезы. Поры – черные

ся из одного горизонта почвы, для изучения внутренней структуры достаточно съемки 1 сегмента в центральной части (1.5 см из 4–5 см по высоте).

Особенность томографических данных микромонолитов – разрешение томографической съемки 16 мкм (SkyScan 1172, Почвенный институт им. В.В. Докучаева). Его достаточно для изучения структуры порового пространства на мезоуровне (рис. 3). Из-за большой степени поглощения рентгеновского излучения при съемке образцов и длинных выдержек томографические срезы получились с сильными цифровыми шумами.

Традиционно шумность частично убирается параметром "количество накоплений" при томо-

# ПРИМЕНЕНИЯ АЛГОРИТМА ОЦУ ПРИ СЕГМЕНТАЦИИ 481

**Таблица 2.** Монолит темно-серой почвы (Retic Greyzemic Folic Chernic Phaeozems (Hyperhumic, Loamic)) из дер. Новодеревенская, Тюменская область. Томографические срезы. Поры – черные

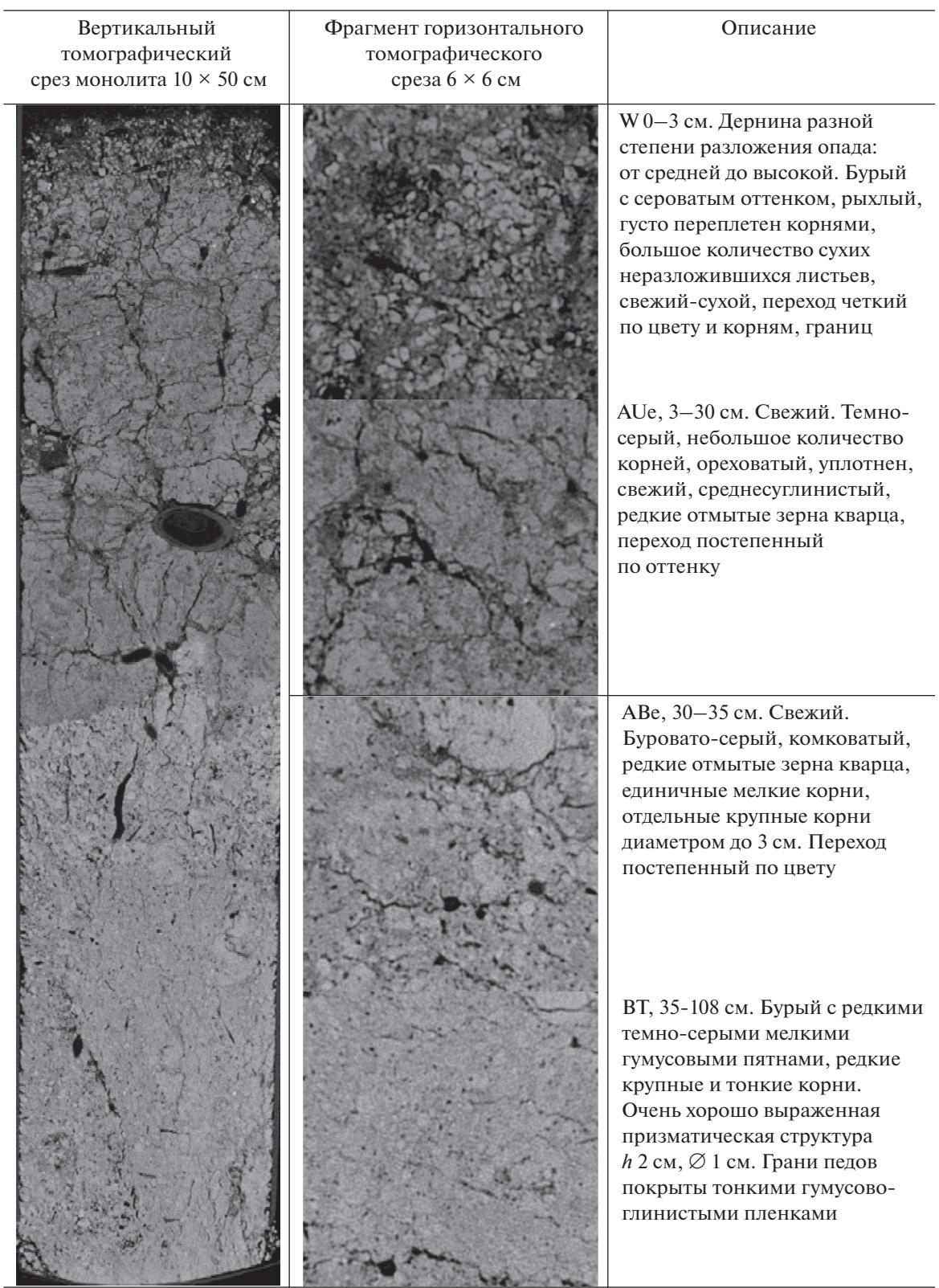

![](_page_7_Figure_1.jpeg)

**Рис. 3.** Структура и поровое пространство: Urbic Technosols (А) и Calcic Haplic Chernozems (Б) из лесопарка (фрагмент горизонтального среза, размеры 8 × 8 мм. Поры – черные).

графической съемке и программными фильтрами при реконструкции, но в нашем случае использовано искусственное огрубление разрешения с 4 до 16 мкм (64 вокселя сжаты в 1), что не избавило изображение от шумов, но позволило получить очень четкие границы между рентген-контрастными фазами (рис. 3). Разница в структуре также влияет на степень поглощения рентгеновского излучения, а значит на цифровые шумы (зернистость изображения). Томографические срезы плотно сложенного и менее пористого образца Urbic Technosols более "шумные", чем у Haplic Chernozems.

**Агрегаты чернозема типичного** Haplic Chernozem (Loamic, Pachic) [38] фракции 2–1 мм, Курская область. Образцы отбирали в 2014 г. на длительном многолетнем полевом опыте на территории ФГБНУ "Курский федеральный аграрный научный центр" (подразделение Курского научно-исследовательского института агропромышленного производства в п. Черемушки) [19]. Выборка одного агрегата из пахотного слоя почв в зависимости от способа их обработки – бессменный пар (с 1964 г.) и многолетняя залежь (с 1998 г., образцы В.А. Холодова). Агрегаты сняты с разрешением 1 мкм, при котором внутриагрегатная пористость уверенно диагностируется. Самые массивные данные: срезы 2000  $\times$  2000 пикселей. Микроструктуры агрегатов очень похожи между собой, но при этом образец из пахотного горизонта пара несколько плотнее, чем аналогичный образец с многолетней залежи. Поровое пространство является сложной структурой, более 95% объема которой представляет собой связанную систему пор. Оставшийся объем приходится на закрытые поры (при данном разрешении съемки). Внутриагрегатное поровое пространство микроагрегатов почвы – тема слабоизученная по причине отсутствия точных методов исследования.

Съемку агрегатов проводили близко к приборному пределу разрешения, шумы изображения в данных условиях можно убрать только программными фильтрами, но в большинстве случаев это дает эффект небольшого размытия изображения. Микроагрегат сложен из огромного количества микрозерен и микроагрегатов субмикронного уровня. Томографическая съемка при данном (1 мкм) или предельном разрешении 0.75 мкм на SkyScan 1172 позволяет различить только их очертания с сильно сглаженными гранями и поровое пространство между ними (рис. 4). Причем четко различимы будут только крупнейшие из микропор, более мелкие поры, а также органическое вещество на срезах представлены градациями темно-серого.

В фирменном программном обеспечении Bruker CT-analyzer (CTan) для отснятых образцов по обоим методам (ручному и Otsu) выполнена сегментация, в нем же рассчитаны морфометрические показатели. Параметры съемки и реконструкции идентичны для каждой серии образцов (монолитов, микромонолитов и агрегатов).

#### РЕЗУЛЬТАТЫ И ОБСУЖДЕНИЕ

Одна из проблем при изучении почвы на макроуровне в монолитах – толщина горизонтов и граница перехода между ними. Фактически невозможно рассчитать объемные показатели для горизонтов, если он в образце расположен как "волна" толщиной всего 2–3 см. Таким образом, из расчета показателей исключены горизонты W и ABe монолита почвы из Западной Сибири.

По результатам расчетов объемных показателей по данным различных сегментаций установлено, что сегментация по Оцу завышает значения общей пористости во всех образцах (табл. 3). И это напрямую связано с качеством анализируемого изображения (рис. 5, столбец A).

В крупных монолитах (рис. 5 (1 и 2)) ошибка наименее сильно проявляется в верхнем (AUe) горизонте темно-серой почвы, где макропоры поры встречаются в большом количестве. При этом автоматическая сегментация плохо работает с макропорами на пределе разрешения съемки, что хорошо видно по расчетам пористости и количества закрытых пор в горизонтах ВТ. В данных для темно-серой почвы сказывается низкое разрешение. Сопоставимая с ней ошибка в горизонтах ВТ дерновоподзолистой залежной почвы – это скорее результат качества данных, получаемых при съемке почв на анализаторе кернов РКТ-180, где присутствует проблема градиента яркости от центра к краю (неправильный Beam hardening).

![](_page_8_Figure_4.jpeg)

**Рис. 4.** Структура и поровое пространство агрегата Haplic Chernozem (Loamic, Pachic): А – бессменный пар (с 1964 г.), Б – многолетняя залежь (с 1998 г.) после многолетнего пара (1964–1998 гг.). Фрагмент горизонтального среза, размеры  $0.5 \times 0.5$  мм. Поры черные.

Поровое пространство горизонта Р окрашено неравномерно, фаза частично перемешана с органическим веществом, что приводит к значительно ошибке при расчетах показателей общей пористости и количества закрытых пор. Низкое значение пористости – результат грубого разрешения съемки. Диагностируются только макропоры. Расчеты по сегментации 2D и 3D в целом близки друг к дру-

|                                              | Объект                                          | Разрешение,<br><b>MKM</b> | Метод сегментации изображения |             |                      |             |       |             |
|----------------------------------------------|-------------------------------------------------|---------------------------|-------------------------------|-------------|----------------------|-------------|-------|-------------|
| N <sub>2</sub>                               |                                                 |                           | ручная                        |             | автоматическая (Оцу) |             |       |             |
|                                              |                                                 |                           |                               |             | 2D                   |             | 3D    |             |
|                                              |                                                 |                           | TP, $%$                       | <b>NuOb</b> | TP, %                | <b>NuOb</b> | TP, % | <b>NuOb</b> |
| Монолиты почв ненарушенного сложения         |                                                 |                           |                               |             |                      |             |       |             |
| 1                                            | Дерново-подзолистая залеж-<br>ная, весь монолит | 100                       | 3.51                          | 0.027       | 5                    | 0.072       | 5.19  | 0.087       |
| 1.1                                          | P                                               | 100                       | 5.12                          | 0.043       | 9.72                 | 0.098       | 9.69  | 0.12        |
| 1.2                                          | <b>BEL</b>                                      | 100                       | 3.27                          | 0.036       | 3.88                 | 0.084       | 4.23  | 0.10        |
| 1.3                                          | BT1                                             | 100                       | 2.86                          | 0.022       | 3.82                 | 0.065       | 4.00  | 0.075       |
| 2                                            | Темно-серая, весь монолит*                      | 240                       | 10.42                         | 0.20        | 13.49                | 0.028       | 14.96 | 0.024       |
| 2.1                                          | AUe                                             | 240                       | 13.87                         | 0.021       | 14.63                | 0.022       | 20.75 | 0.023       |
| 2.2                                          | <b>BT</b>                                       | 240                       | 2.19                          | 0.023       | 3.89                 | 0.026       | 3.33  | 0.023       |
| Микромонолиты городских почв Ростова-на-Дону |                                                 |                           |                               |             |                      |             |       |             |
|                                              | Урбостратозем                                   | 16                        | 12.19                         | 1464        | 41.46                | 43.03       | 41.45 | 50.3        |
| $\mathfrak{D}$                               | Чернозем карбонатный мощ-<br>ный                | 16                        | 33.22                         | 744.5       | 41.52                | 318.85      | 41.26 | 334.61      |
| Курский чернозем (гор. PU, фракция 2-1 мм)   |                                                 |                           |                               |             |                      |             |       |             |
| 1                                            | Бессменный пар                                  |                           | 51.73                         | 7842        | 58.57                | 4777        | 58.15 | 4918        |
| 2                                            | Многолетняя залежь                              |                           | 46.18                         | 10842       | 55.18                | 4722        | 54.68 | 4777        |

**Таблица 3.** Вариативность параметров общей пористости (Total porosity, TP, %) и количества пор (Number of closed pores, NuOb, шт. в 1 мм<sup>3</sup>) в зависимости от применяемого метода сегментации

\* Горизонты W и AUBT из-за малой мощности из расчетов исключены.

![](_page_9_Figure_2.jpeg)

**Рис. 5.** Сегментация. Фрагмент томографического среза горизонта: 1 – горизонт Р дерново-подзолистой почвы, 2 – го-<br>ризонт AUe темно-серой почвы, 3 – урбостратозем, горизонт Urbic, 4 – чернозем типичный, бессменный пар.

гу за исключением горизонта AUe темно-серой почвы. Этот горизонт по цвету - самый темный из образцов, что повлияло на результат автоматической сегментации в 3D. Таков результат реконструкции почвы, где два мощных горизонта сильно различаются по поглощению рентгеновского излучения и имеют четкую границу (табл. 2).

По разнице в расчете объемных показателей видно, что наиболее сильно автоматическая сегментация "ошибается" при анализе зернистого изображения образца с высокой степенью поглощения рентгена — городской чернозем Urbic Technosols (рис. 5 (3)). Если бы исследователи доверились автоматике, то получили бы незначительное или полное отсутствие уплотнения городских почв. Показатели для чернозема естественного сложения из лесопарка и в уплотненных городских почвах при использовании метода Оцу в 2D и 3D режимах получаются одинаковыми (табл. 3) при абсолютно разной внутренней структуре (рис. 3). Причина ошибки - цифровые шумы, наиболее заметные на полностью однородной твердой фазе и трещиноватые поры на их фоне. Метод Оцу сегментирует шумы как микропоры на пределе разрешения, при этом в избыточном количестве.

На рис. 5 (3В, 3С) показана разница в сегментированном изображении фрагмента среза Urbic Technosols. Темно-серые пиксели, расположенные одиночно или группами, сегментируются как поры, что и дает ошибку в 3.5 раза по пористости и по количеству закрытых пор - отличие от реальных значений почти в 20 раз. Ошибка сегментации повторяется как в 2D, так и в 3D-режимах.

Проблемы выявлены и при сегментации срезов микроагрегатов. Цифровые шумы здесь отсутствуют (рис. 5 (4)), но более выражен фактор скрытой пористости, тонко распределенное в почве органическое вещество. Граница между фазами значительно менее четкая, чем в микромонолитах, что также приводит к ошибкам автоматики. Ошибка выражается в завышении показателя общей пористости примерно на 10% и двукратном занижении показателя количества закрытых пор по сравнению с показателями для данных ручной сегментации. При этом разница в показателях по сегментации по методу Оцу для темно-гумусового горизонта курского чернозема под многолетней залежью и бессменным паром менее заметна, чем по расчетам на основе ручной сегментации. При всех отмеченных недостатках ошибка автоматической сегментации для агрегатов минимальна из всех исследованных образцов. 2D- и 3D-сегментация по методу Оцу для микроагрегатов работает практически одинаково с небольшой разницей по показателям (в пределах 1%).

Для максимальной точности работы автоматической сегментации по методу Оцу требуется индивидуальный подход в подготовке каждого поч-

ПОЧВОВЕДЕНИЕ  $\mathbb{N}^{\circ}$  4 2021

венного образца. Это повлечет за собой целый ряд сложностей, которые не решат проблему длительности томографического исследования каждого образца, а только значительно удлинят съемку. Значительная часть микромонолитов снимается на SkyScan 1172 со значительной степенью поглощения (80% и более), что позволяет различать две рентген-контрастные фазы с достаточной точностью. При съемке монолитов это достигается настройками "угол поворота при съемке" (180° или 360°) и "количество накоплений". Сочетание этих параметров определяет время эксплуатации томографа и качество результата. Для точной работы автоматической сегментации придется все без исключений образцы снимать с углом поворота 360° при количестве накоплений 14 вместо обычных от 3 до 6. Время съемки, как и расход ресурса томографа увеличится в 5-8 раз на один образец почвы, вне зависимости от того монолит это или агрегат. Но это только часть возможных мер. На этапе реконструкции к каждому образцу придется индивидуально подбирать целый ряд параметров (границы динамического диапазона, фильтр компенсации кольцевого эффекта и др.), особенно при серийной съемке, где предполагаются образцы с разным рентгеновским поглощением. Следовательно, экспертное вмешательство никуда не исчезает, а просто смещается на 1-2 этапа выше. Экспресс-метода анализа почвенной структуры в таких условиях не получится.

Решением проблемы может стать использование самообучающихся нейронных сетей [22]. Для начала обучить сеть максимально точно сегментировать поровое пространство. Обучение сети сделать на основе широкой выборки почвенных объектов, сгруппированных по разрешению съемки, типу структуры порового пространства, качеству томографического среза. Все проблемы невозможно предусмотреть, но этот путь несомненно перспективнее поиска подходящего (одного из сотен) автоматического алгоритма.

#### ЗАКЛЮЧЕНИЕ

Метод Оцу оказался очень чувствительным к четкости границ рентген-контрастных фаз и зернистости изображений. В образцах с четкими границами фаз и минимумом шумов (использованы фильтры или аппаратные настройки) расчеты объемных показателей получаются с небольшой погрешностью. Шумы, скрытая пористость (поры меньше разрешения съемки, видимые на срезах как более темные пиксели, чем твердая фаза) и промежуточная фаза (органическое вещество) сразу негативно влияют на точность автоматической сегментации на две фазы: твердую фазу почвы и поры. Исходя из полученных результатов, можно утверждать, что выявленные проблемы будут распространяться и на иные почвы. Метод Оцу будет

максимально точно работать при сегментации простых по форме образцов со степенью поглощения рентгена не более 70%, однородной твердой фазой и поровым пространством. Например, в корковом горизонте пустынных почв [23], где все поры - это поры-везикулы диаметром в 10 раз больше разрешения. Но в почвах совсем немного объектов, подходящих под эти условия. Наоборот, в большинстве случаев научный интерес представляют объекты для автоматики крайне сложные. В торфяных и погребенных почвах археологических объектов, скорее всего, понадобится автоматическая сегментация не на две, а на три фазы. Исходя из опыта ошибок при сегментации темно-серой почвы и агрегатов чернозема, органический материал на фоне минеральной фазы метод Оцу просто приплюсует к поровому пространству. Схожая проблема может быть и с древесным углем в толще почвы, который и при ручной сегментации очень трудно отделить от порового пространства.

Томографические данные низкого качества с цифровыми артефактами (зернистым нечетким изображением), представленные в работе в виде данных томографической съемки микромонолитов, также характерны для почв засоленного ряда (солончаков, солонцов и др.) и песчаных почвенных разностей. Ко всем этим объектам в случае применения автоматической сегментации придется применять индивидуальный подход еще на этапе реконструкции.

С крупными монолитами все проще. Если есть возможность, такой монолит можно разделить по горизонтам (физически или программно) и работать отдельно с каждым из них. Качество изображения зависит от настроек используемого томографа. В отдельных случаях (торфяный или иной органогенный материал) можно использовать контрастирование (увеличить степень поглощения рентгеновского излучения при помощи пропитки почвы контрастирующим агентом), что иногда применяется к горным породам. Это позволит точнее разделить поры и твердую фазу.

#### ФИНАНСИРОВАНИЕ РАБОТЫ

Работа выполнена при поддержке РНФ, проект № 19-74-10070 с привлечением оборудования центра коллективного пользования "Функции и свойства почв и почвенного покрова" ФГБНУ ФИЦ Почвенный институт им. В.В. Докучаева и материала, собранного в рамках проекта РНФ № 17-77-20072 (темно-серая почва) и проекта РНФ № 19-16-00053 (агрегаты чернозема).

#### КОНФЛИКТ ИНТЕРЕСОВ

Авторы заявляют, что у них нет конфликта интересов.

### СПИСОК ЛИТЕРАТУРЫ

1. Cnudde V., Boone M.N. High-resolution X-ray computed tomography in geosciences: A review of the current technology and applications // Earth-Sci. Rev. 2013.  $V. 123. P. 1-17.$ 

https://doi.org/10.1016/j.earscirev.2013.04.003

- 2. Cnudde V., Masschaele B., Dierick M., Vlassenbroeck J., Van Hoorebeke L., Jacobs P. Recent progress in X-ray CT as a geosciences tool // Appl. Geochem. 2006. V. 21.  $\mathbb{N}$  5. P. 826–832.
- 3. Gerke K.M., Sizonenko T.O., Karsanina M.V., Lavrukhin E.V., Abashkin V.V., Korost D.V. Improving watershed-based pore-network extraction method using maximum inscribed ball pore-body positioning // Adv. Water Res. 2020.

https://doi.org/10.1016/j.advwatres.2020.103576

- 4. Gerke K.M., Vasilyev R.V., Khirevich S., Karsanina M.V., Collins D., Sizonenko T., Korost D.V., Lamontagne S., Mallants D. Finite-difference method Stokes solver (FDMSS) for 3D pore geometries: Software development, validation and case studies // Computers & Geosciences. 2018. V. 114. P. 41-58. https://doi.org/10.1016/j.cageo.2018.01.005
- 5. Gerke K.M., Karsanina M.V., Mallants D. Universal stochastic multiscale image fusion: an example application for shale rock // Sci. Rep. 2015. V. 5. № 15880. https://doi.org/10.1038/srep33086
- 6. Gerke K.M., Karsanina M.V., Skvortsova E.B. Description and reconstruction of the soil pore space using correlation functions // Eurasian Soil Sci. 2012. V. 45(9). P. 861-872. https://doi.org/10.1134/S1064229312090049
- 7. Gerke K.M., Karsanina M.V., Katsman R. Calculation of tensorial flow properties on pore level: Exploring the influence of boundary conditions on the permeability of three-dimensional stochastic reconstructions // Phys. Rev. 2019. V. 100(5). № 053312
- 8. Gerke K.M., Skvortsova E.B., Korost D.V. Tomographic method of studying soil pore space: Current perspectives and results for some Russian soils // Eurasian Soil Sci. 2012. V. 45. P. 700-709. https://doi.org/10.1134/S1064229312070034
- 9. Gorbov S.N., Abrosimov K.N., Bezuglova O.S., Skvortsova E.B., Romanenko K.A., Tagiverdiev S.S. Use of Tomographic Methods for the Study of Urban Soil Properties Urbanization: Challenge and Opportunity for Soil Functions and Ecosystem Services. Proceedings of the 9th SUITMA Congress Moscow Publisher Name: Springer Cham. 2018. P. 249-259.
- 10. Gorbov S.N., Abrosimov K.N., Bezuglova O.S., Skvortsova E.B., Tagiverdiev S.S. Microtomography research of physical properties of urban soil // IOP Conf. Series 2019. V. 368. № 012015. https://doi.org/10.1088/1755-1315/368/1/012015
- 11. Hapca S.M., Houston A.N., Otten W., Baveye P.C. New local thresholding method for soil images by minimizing grayscale intra-class variance // Vadose Zone J. 2013. V. 12(3).
- 12. *Iassonov P., Gebrenegus T., Tuller M.* Segmentation of X-ray computed tomography images of porous materials: A crucial step for characterization and quantitative analysis of pore structures // Water Resources Res.

2009. P. 45(9). № W09415. https://doi.org/10.1029/2009WR008087

- 13. *Kaestner A., Lehmann E., Stampanoni M.* Imaging and image processing in porous media research // Adv. Water Res. 2008. № 31(9). P. 1174–1187.
- 14. *Karsanina M.V., Lavrukhin E.V., Fomin D.S., Yudina A.V., Abrosimov K.N., Gerke K.M.* Compressing soil structural information into parameterized correlation functions // Eur. J. Soil Sci. 2020. https://doi.org/10.1111/ejss.13025
- 15. *Karsanina M.V., Gerke K.M., Skvortsova E.B., Mallants D.* Universal spatial correlation functions for describing and reconstructing soil microstructure. PLoS ONE. 2015. V. 10(5). e0126515. https://doi.org/10.1371/journal.pone.0126515
- 16. *Karsanina M.V., Gerke K.M., Skvortsova E.B., Ivanov A.L., Mallants D.* Enhancing image resolution of soils by stochastic multiscale image fusion // Geoderma. 2018. V. 314. P. 138–145.
- 17. *Khan F., Enzmann F., Kersten M., Wiegmann A., Steiner K.* 3D simulation of the permeability tensor in a soil aggregate on basis of nanotomographic imaging and LBE solver // J. Soils Sediments. 2012. V. 12(1). P. 86–96.
- 18. *Khirevich S., Patzek T.W.* Behavior of numerical error in pore-scale lattice Boltzmann simulations with simple bounce-back rule: Analysis and highly accurate extrapolation // Physics of Fluids. 2018. V. 30(9). P. 093604.
- 19. *Kholodov V.A., Yaroslavtseva N.V., Farkhodov Y.R., Belobrov V.P., Yudin S.A., Frid A.S., Aydiev A.Y., Lazarev V.I.* Changes in the ratio of aggregate fractions in humus horizons of chernozems in response to the type of their use // Eurasian Soil Sci. 2019. V. 52. № 2. P. 162–170. https://doi.org/10.1134/S1064229319020066
- 20. *Koestel J.* SoilJ: an ImageJ plugin for the semiautomatic processing of three-dimensional X-ray images of soils // Vadose Zone J. 2018. V. 17(1).
- 21. *Köhne J.M., Schlüter S., Vogel H.J.* Predicting solute transport in structured soil using pore network models // Vadose Zone J. 2011. V. 10(3). P. 1082–1096.
- 22. *Lavrukhin E.V., Romanenko K.A., Abrosimov K.N., Karsanina M.V., Gerke K.M.* Accessing the fidelity of neural network-based segmentations of soil XCT images based on pore-scale modelling of saturated flow properties // Soil Tillage Res. 2021. (submitted).
- 23. *Lebedeva M.P., Golovanov D.L., Shishkov V.A., Ivanov A.L., Abrosimov K.N.* Microscopic and tomographic studies for interpreting the genesis of desert varnish and the vesicular horizon of desert soils in mongolia and the USA // Boletín de la Sociedad Geológica Mexicana. 2019. V. 71. №1. P. 21–42.
- 24. *Liernura A., Schomburgc A., Turberga P., Guenata C., Bayonc Renée-Claire Le, Brunnerb P.* Coupling X-ray computed tomography and freeze-coring for the analysis of fine-grained low-cohesive soils // Geoderma. 2017. V. 308. P. 171–186. https://doi.org/10.1016/j.geoderma.2017.08.010
- 25. *Miao X., Gerke K.M., Sizonenko T.O.* A new way to parameterize hydraulic conductances of pore elements: A step forward to create pore-networks without pore shape simplifications // Adv. Water Res. 2017. V. 105. P. 162–172. https://doi.org/10.1016/j.advwatres.2017.04.021

ПОЧВОВЕДЕНИЕ № 4 2021

- 26. Morphometric parameters measured by Skyscan<sup>™</sup> CT analyser software. Bruker, 2012.
- 27. *Otsu N.* A Threshold Selection Method from Gray-Level Histograms, IEEE Transactions of Systems // Man and Cybernetics. 1979. V. 9. P. 62–66.
- 28. *Petrovic A.M., Siebert J.E., Rieke P.E.* Soil bulk density analysis in three dimensions by computed tomographic scanning // Soil Sci. Soc. Am. J. 1982. P. 46(3). P. 445– 450. https://doi.org/10.2136/sssaj1982.03615995004600030001x
- 29. *Pogosyan L., Gastelum A., Prado B., Marquez J., Abrosimov K., Romanenko K., Sedov S.* Morphogenesis and quantification of the pore space in a tephra-palaeosol sequence in Tlaxcala, central Mexico // Soil Res. 2019. V. 57. № 6. P. 559-565. https://doi.org/10.1071/SR18185
- 30. *Romanenko K.A., Abrosimov K.N., Kurchatova A.N., Rogov V.V.* The experience of applying x-ray computer tomography to the study of microstructure of frozen ground and soils // Earth's Cryosphere. 2017. V. 21. № 4. P. 63–68.
- 31. *Schlüter S., Weller U., Vogel H.J.* Segmentation of X-ray microtomography images of soil using gradient masks // Computers Geosci. 2010. № 36(10). P. 1246–1251.
- 32. *Shein E.V., Skvortsova E.B., Dembovetskii A.V., Abrosimov K.N., Il'in L.I., Shnyrev N.A.* Pore-size distribution in loamy soils: A comparison between microtomographic and capillarimetric determination methods // Eurasian Soil Sci. 2016. V. 49. № 3. P. 315–325.
- 33. *Skvortsova E.B., Shein E.V., Abrosimov K.N., Romanenko K.A., Yudina A.V., Klyueva V.V., Khaidapova D.D., Rogov V.V.* The impact of multiple freeze–thaw cycles on the microstructure of aggregates from a soddypodzolic soil: A microtomographic analysis // Eurasian Soil Sci. 2018. V. 51. № 2. P. 190–198.
- 34. SkyScan CT-Analyser ("CTan"). User manual, 2020.
- 35. *Vogel H.J., Roth K.* Quantitative morphology and network representation of soil pore structure // Adv. in Water Res. 2001. V. 24(3–4). P. 233–242.
- 36. *Wang W., Kravchenko A.N., Smucker A.J.M., Rivers M.L.* Comparison of image segmentation methods in simulated 2D and 3D microtomographic images of soil aggregates // Geoderma. 2011. V. 162. P. 231–241.
- 37. *Wildenschild D., Sheppard A.P.* X-ray imaging and analysis techniques for quantifying porescale structure and processes in subsurface porous medium systems // Adv. Water Res. 2013. V. 51. P. 217–246. https://doi.org/10.1016/j.advwatres.2012.07.018
- 38. World reference base for soil resources 2014. International soil classification system for naming and creating legends for soil maps. Update 2015. Word Soil Resources Reports 106. Food and agriculture organization of the United Nations. IUSS Working Group WRB. Rome, 2015.
- 39. *Yang Y.S., Liu K.Y., Mayo S., Tulloh A., Clennell M.B., Xiao T.Q.* A data-constrained modelling approach to sandstone microstructure characterization // J. Petroleum Sci. Engineer. 2013. V. 105. P. 76–83.

# **Application of the Otsu Algorithm for Segmentation of Pore Space in Soils Based on Tomographic Data**

K. N. Abrosimov<sup>1, \*</sup>, K. M. Gerke<sup>1, 2</sup>, I. N. Semenkov<sup>3</sup>, and D. V. Korost<sup>1, 3</sup>

*1 Dokuchaev Soil Science Institute, Moscow, 119017 Russia*

*2 Schmidt Institute of Physics of the Earth of the Russian Academy of Sciences, Moscow, 123242 Russia*

*3 Lomonosov Moscow State University, Moscow, 119991 Russia*

*\*e-mail: abrosimov\_kn@esoil.ru*

Modern analytical research methods tend to automate the process and minimize operator intervention. This also applies to image analysis of tomographic slices as part of the tomographic study of soils. To calculate morphometric parameters, the tomographic image must be segmented (divided into phases). Segmentation can be automatic or manual (manual thresholding) under operator control. The problem of automatic segmentation algorithms is insufficiently accurate work with different data. The purpose of this study is to apply one of the most common Otsu segmentation algorithms to tomographic data of various soils and to show how justified its use is and also to determine the causes and conditions of errors in automatic segmentation. We used tomographic images of urban soils (Urbic Technosols), dark gray soil (Chernic Phaeozem), and soddypodzolic soil (Albic Retisols) taken with different equipment. Automatic segmentation results were compared with manual thresholding results. The pore space of soils was used as a control X-ray contrast phase, and the values of porosity and the number of pores were used as control indicators. The results of the study show that the Otsu method most accurately works with large data, in which image artifacts–digital "noise"–are minimal or completely absent, which is typical for the results of shooting aggregates with a size of less than 1 mm. For coarse-resolution surveys or for "noisy" images typical of samples with high X-ray absorption, automatic segmentation is highly undesirable.

*Keywords:* soil tomography, image analysis, Kursk chernozem (Haplic Chernozem), dark gray soil (Chernic Phaeozem), soddy-podzolic soil (Albic Retisol), urban soil (Urbic Technosol), soil monoliths, undisturbed addition, automated processing